## **Fixed Assets Screen Origin Map**

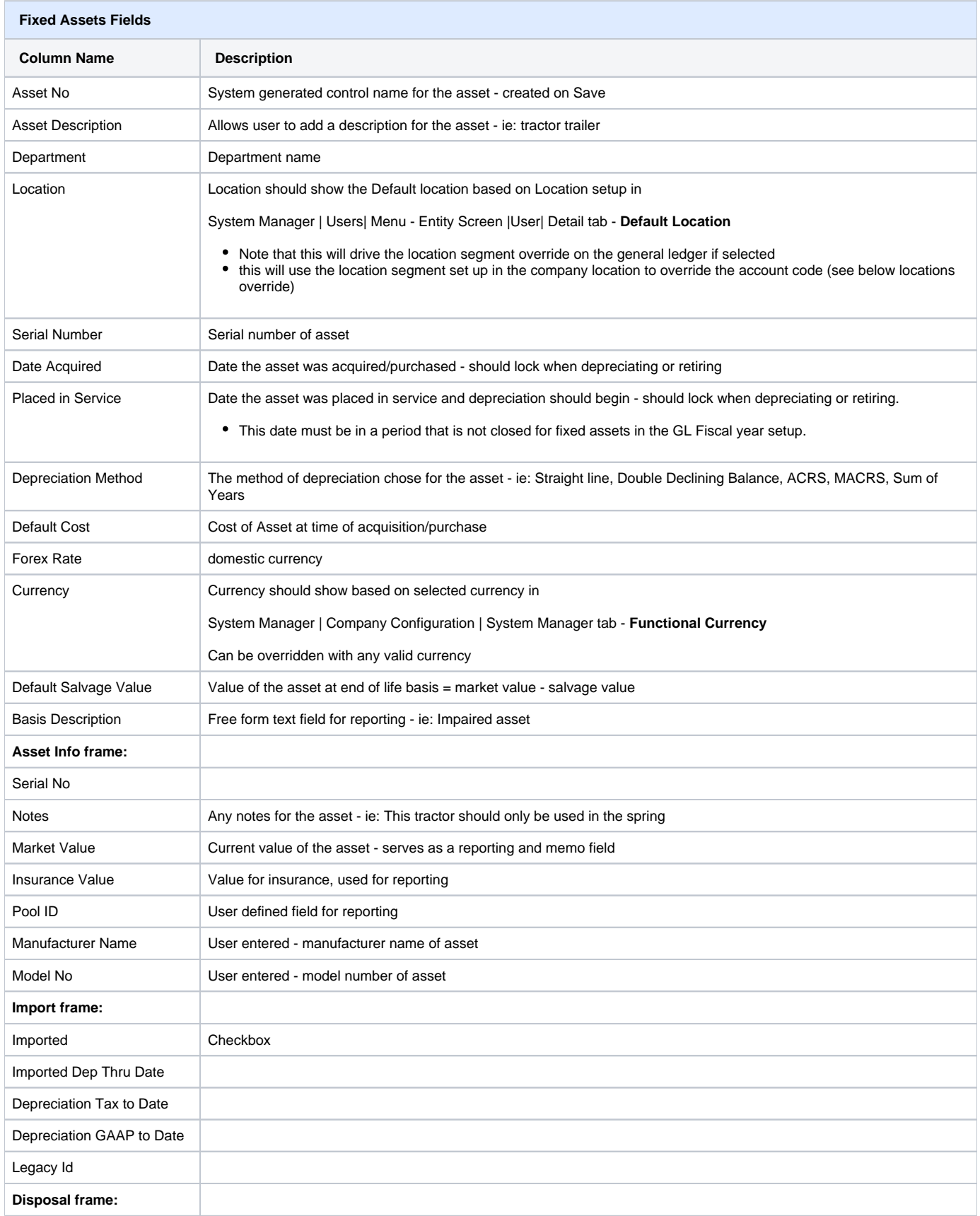

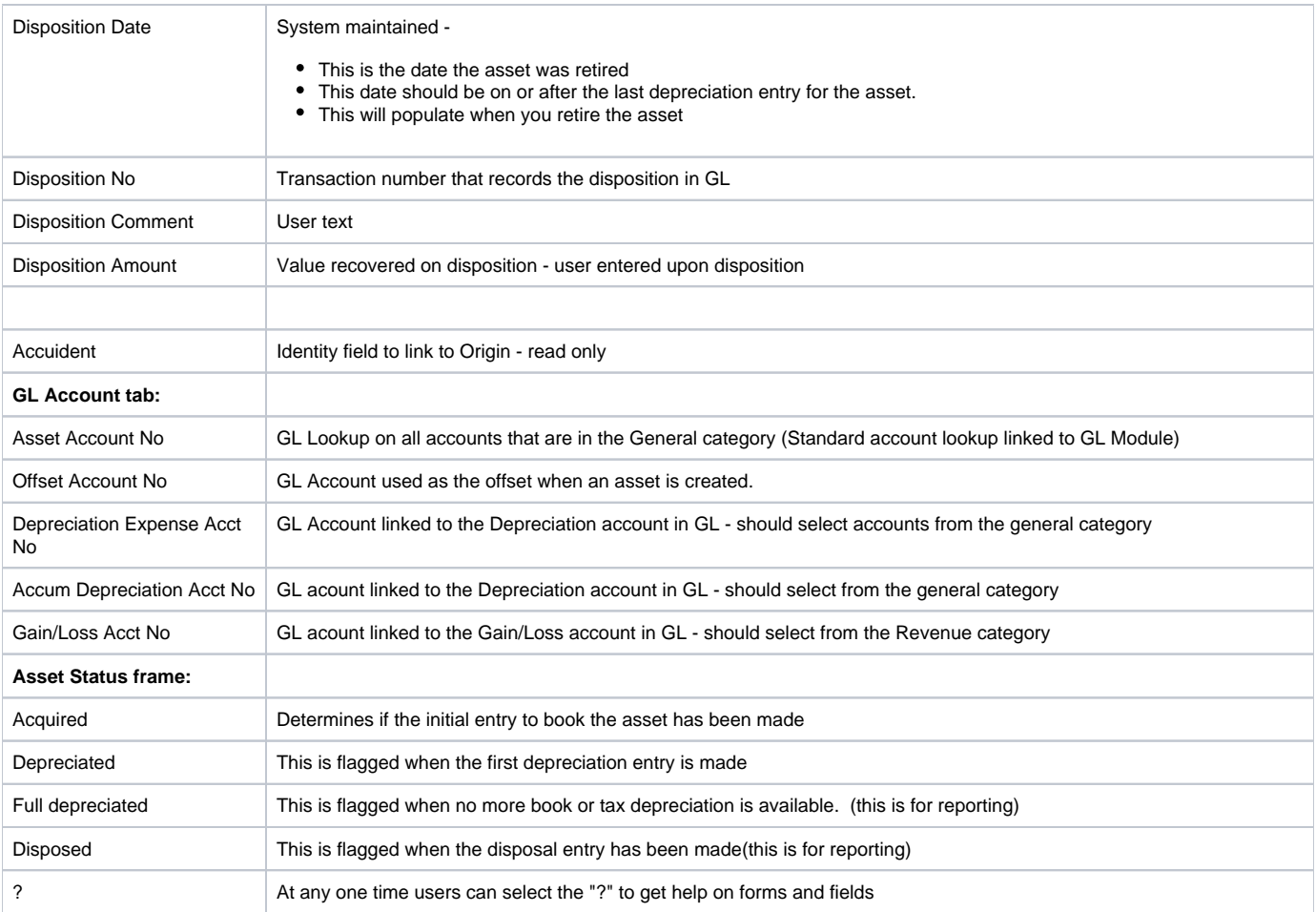